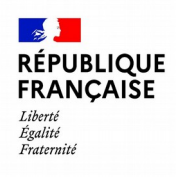

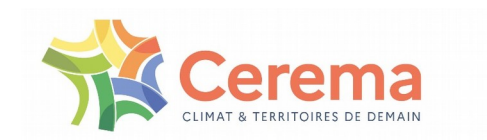

### **CARTOFRICHES**

Friches : partageons nos expériences pour des reconversions réussies

21/03/2023

## SOMMAIRE

L'objectif de Cartofriches Le projet et son histoire L'organisation technique et fonctionnement

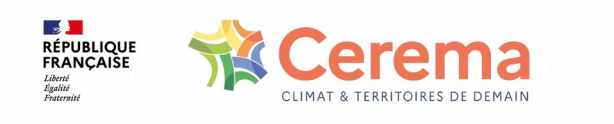

## **L'objectif de Cartofriches**

## **Les friches, un levier de sobriété foncière**

- Objectif de diviser par deux le rythme de consommation d'espaces d'ici 2031 et Zéro Artificialisation Nette à partir de 2050
- Friches :
	- Opportunité de réutiliser des terrains déjà artificialisés et inutilisés
	- Financements dans le cadre de l'axe 3 du fonds vert : [https://aides-territoires.beta.gouv.fr/aides/9d1d-recycler-les-friches/?mtm\\_campaign=users\\_DS&mtm\\_kwd=friches](https://aides-territoires.beta.gouv.fr/aides/9d1d-recycler-les-friches/?mtm_campaign=users_DS&mtm_kwd=friches)

## **Cartofriches :**

- Aide au recensement des friches pour les qualifier et faciliter leur réutilisation
- Consolider ce recensement avec la participation des acteurs locaux au plus près du terrain

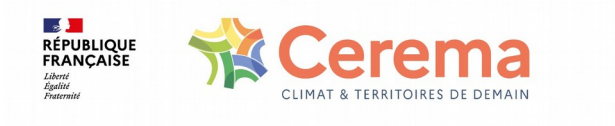

## LE PROJET ET SON **HISTOIRE**

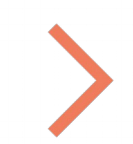

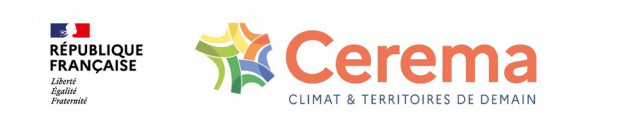

Cartofriches – Journée « Friches : partageons nos expériences pour des reconversions réussies »

## **HISTORIQUE DU PROJET**

**DE AN**<br>RÉPUBLIQUE<br>FRANÇAISE Liberté<br>Égalité

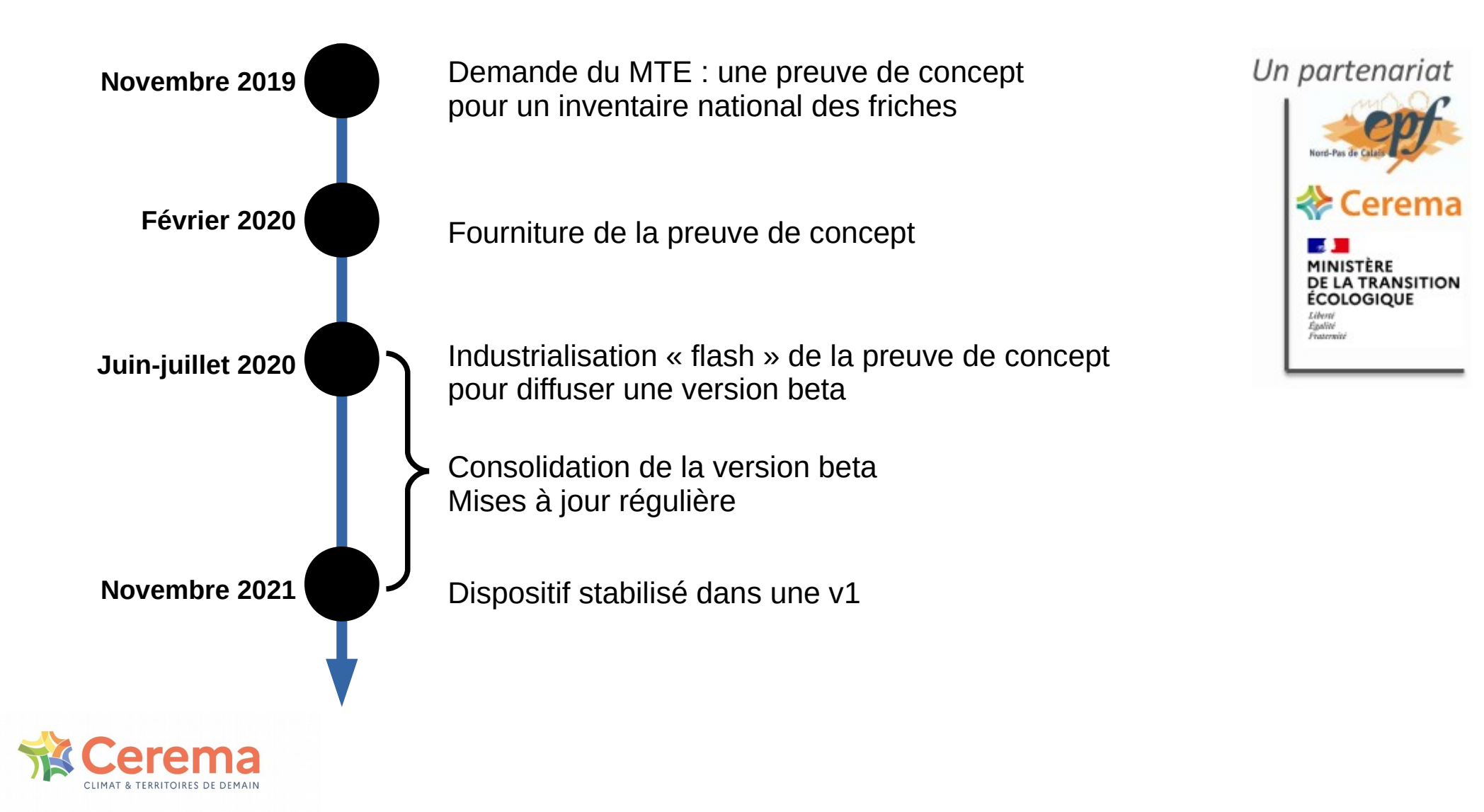

### **PRÉSENTATION DE L'INTERFACE FASHION COMPANY/BOIS PLANTÉ**

**Situer des sites potentiellement en friches, à partir de données, nationales et locales**

**Accéder à des données de contexte**

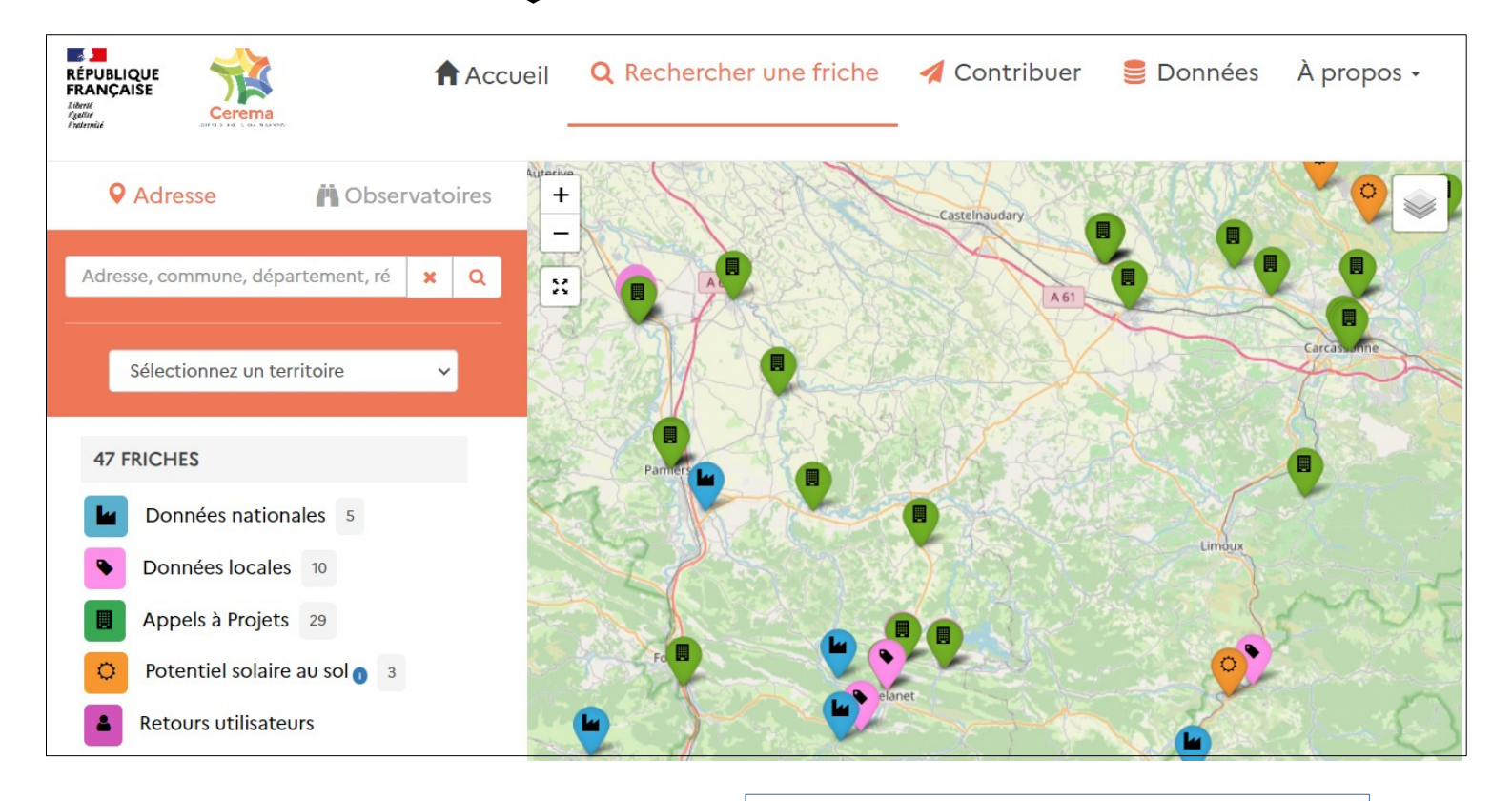

[https://cartofriches.cerema.fr](https://cartofriches.cerema.fr/)

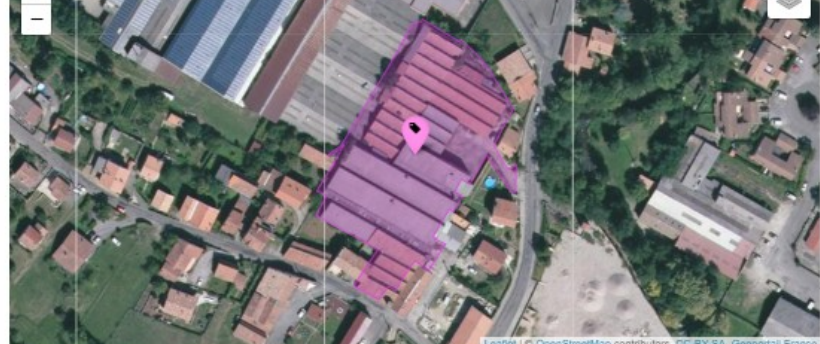

. Voir depuis la rue sur Street View | Voir depuis la rue sur Mapillary

→ https://cartofriches.cerema.fr/?site=09160\_20575

Ce site n'est pas une friche ? Contactez-nous à l'adresse cartofriches@cerema.fr !

#### INFORMATIONS GÉNÉRALES

Identifiant du site : 09160 20575 Nom du site : Fashion Company/Bois Planté Occupation du site : inconnu Type de friche : inconnu Surface (de l'unité(s) de propriété) : 5 998 m<sup>2</sup> Date d'identification de la friche : 01/05/2021 LOCALISATION Commune: LAVELANET

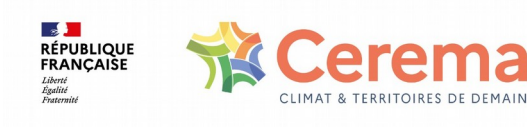

# **DONNÉES DISPONIBLES (mars 2023)**

### 8 360 FRICHES

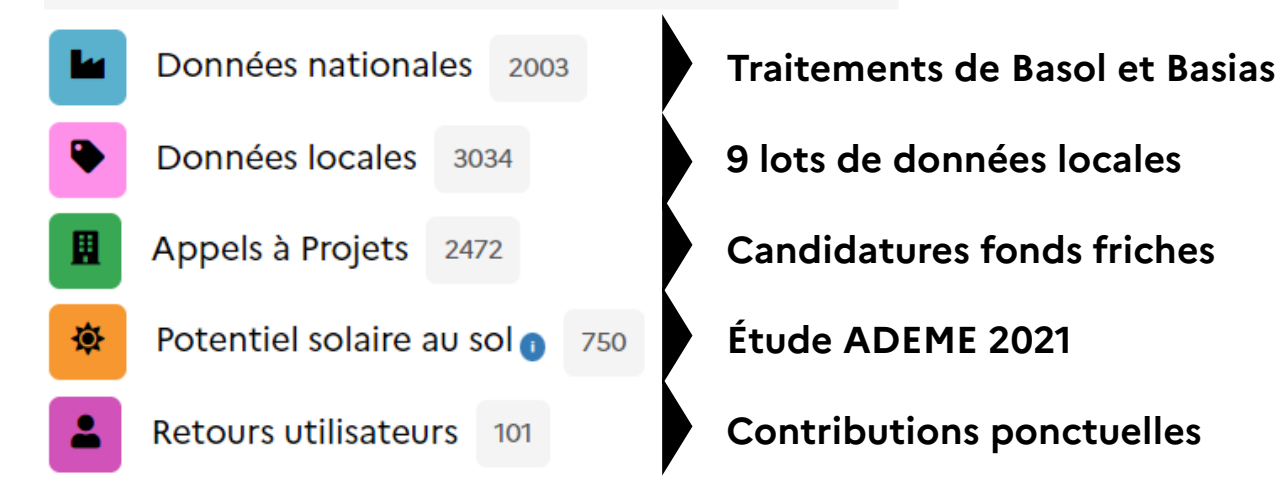

### **DONNÉES EN OPENDATA !**

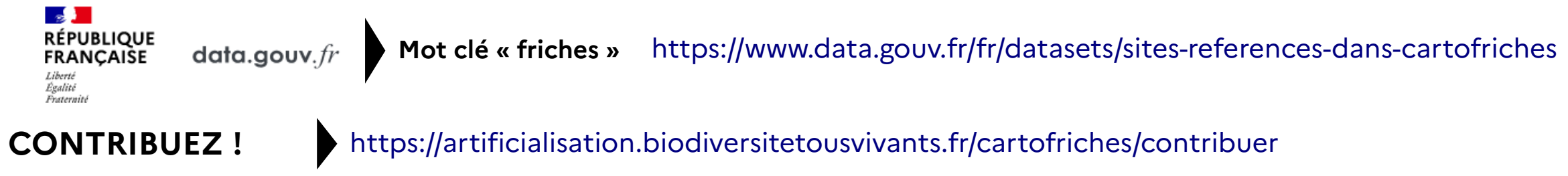

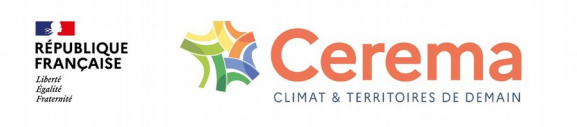

## **ZOOM SUR LES OBSERVATOIRES LOCAUX (mars 2023)**

Dans cette carte, ne sont représentées que les friches issues d'observatoires locaux intégrés dans Cartofriches

Différentes échelles :

- Région (Région Occitanie, EPF Grand Est, EPF Normandie)
- Département (DDT Ain, DDT Ardennes, DDT Marne)
- EPCI (Grand Angoulême, Agence d'urbanisme du Grand Amiénois)
- Commune (Fougères)

**RÉPUBLIQUE**<br>FRANÇAISE

#### Légende

Démarche en cours : contact pris avec le Cerema Lot de données intégré à Cartofriches

Données existantes non publiques

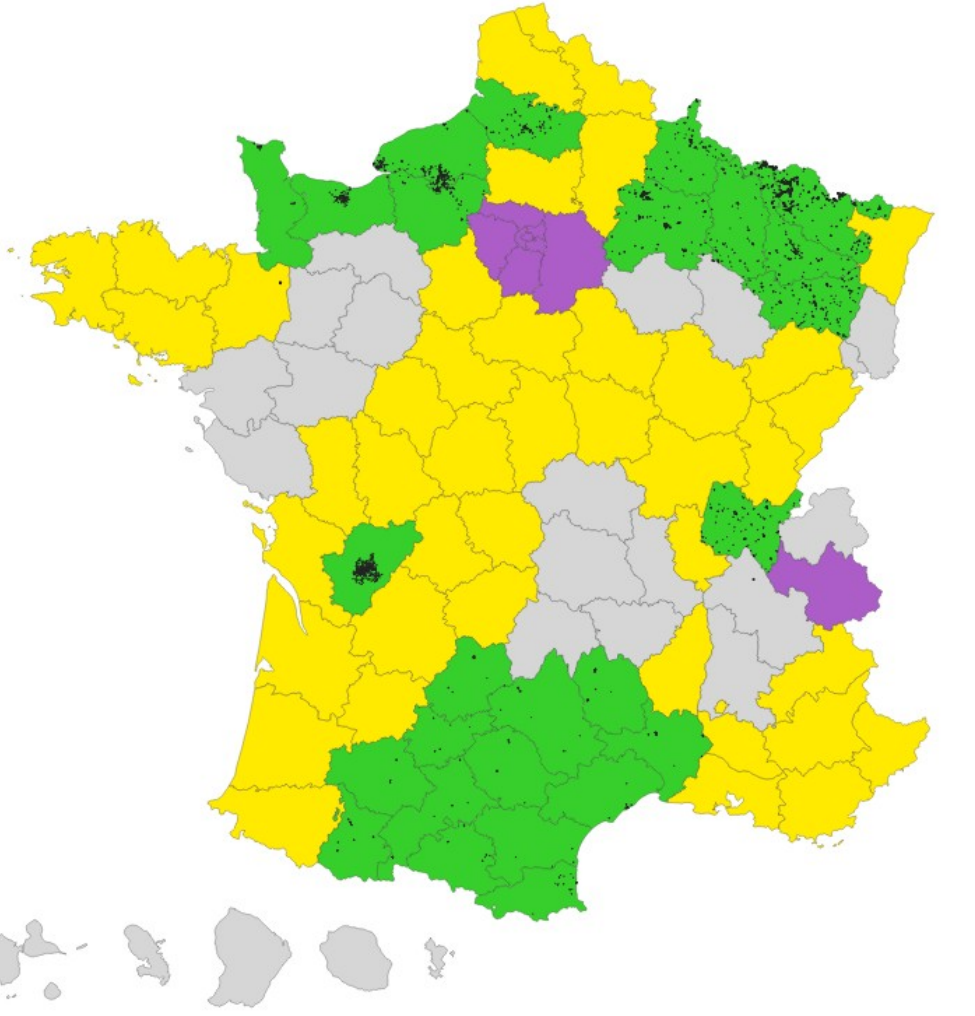

## **IMPORTANCE DES REMONTÉES LOCALES**

**Sur le terrain :** 

- Faire remonter ses données locales : avoir des données exhaustives
	- $\rightarrow$  nécessite un travail d'animation locale
- Déclarer les erreurs et suivre dans le temps les sites en friches : avoir des données à jour

## **En interne :**

- Intégration des données des observatoires locaux
- Prise en compte des signalement d'erreurs rapides
- Mise à jour des informations de contexte (GPU / Fichiers Fonciers) à chaque actualisation

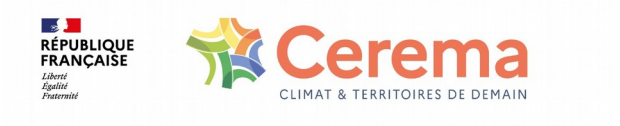

## **UN STANDARD CNIG POUR...**

### **Recenser et caractériser les friches :**

- informations générales sur le site (nom, localisation, ancienne activité)
- informations d'urbanisme (zone d'urbanisme concernée)
- informations foncières (type de propriétaire, caractère bâti, etc...)
- historique du site (éventuelles pollutions) et/ou existence de projet de réhabilitation

### **Aider :**

- la collectivité territoriale et ses partenaires qui collectent l'information
- le réseau d'acteurs pour la réhabilitation des gisements de friches
- la Laboratoire d'Initiatives Foncières et Territoriales Innovantes (LIFTI)
- l'utilisateur final de l'application Cartofriches

### **Alimenter l'écosystème Cartofriches – UrbanSIMUL – UrbanVitaliz, etc...**

Consulter le standard : http://cnig.gouv.fr/ressources-am%C3%A9nagement-a26047.html#Friches

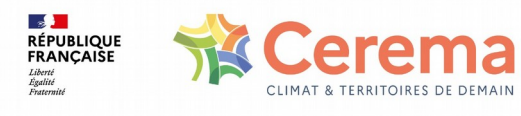

## **COMMENT CONTRIBUER ?**

## **Effectuer un travail de recensement des friches :**

- Collecte initiale, en se confortant au nouveau standard CNIG
- Mises à jour régulières
- Envoi d'une couche géographique pour import dans Cartofriches
- Points de vigilance, renseigner les informations qui ne sont pas connues à l'échelle nationale :
	- Statut du site (existence d'un projet ?), nom et adresse du site, type de site (industrielle, d'habitat, etc...)
	- Contact (objectif d'aide à la revitalisation des friches)
	- Éléments sur la pollution, l'occupation, l'état du bâti

## **Le Cerema peut vous aider dans ce travail de montage d'observatoire**

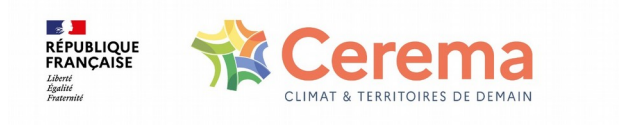

**Martin Bocquet [Martin.bocquet@cerema.fr](mailto:Martin.bocquet@cerema.fr) Nicolas Pelé [Nicolas.Pele@cerema.fr](mailto:Nicolas.Pele@cerema.fr) Stéphane Lévêque Stephane.Leveque@cerema.fr**

### **Merci de votre attention**

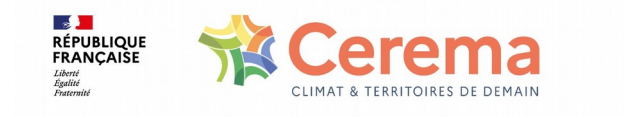

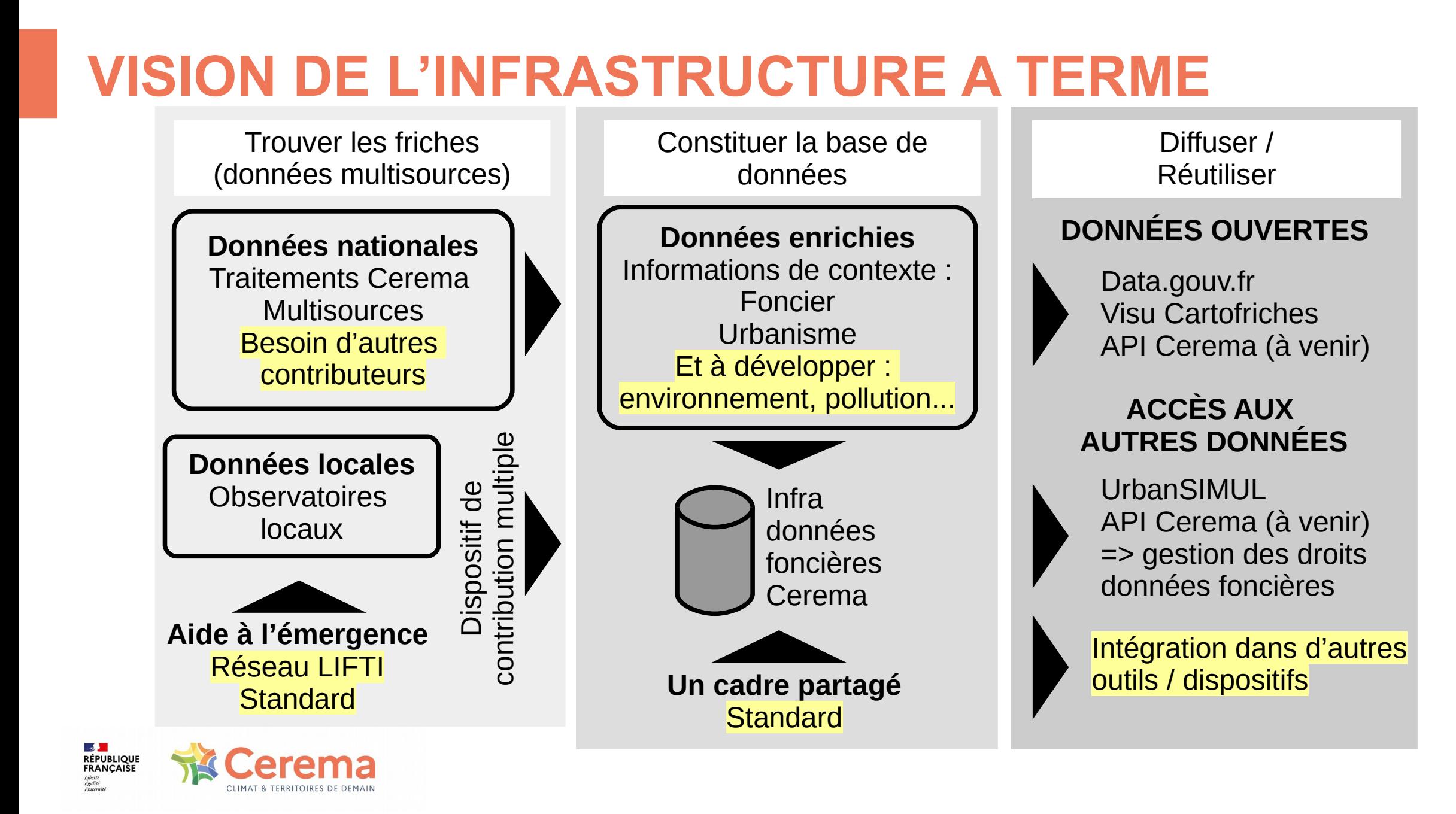